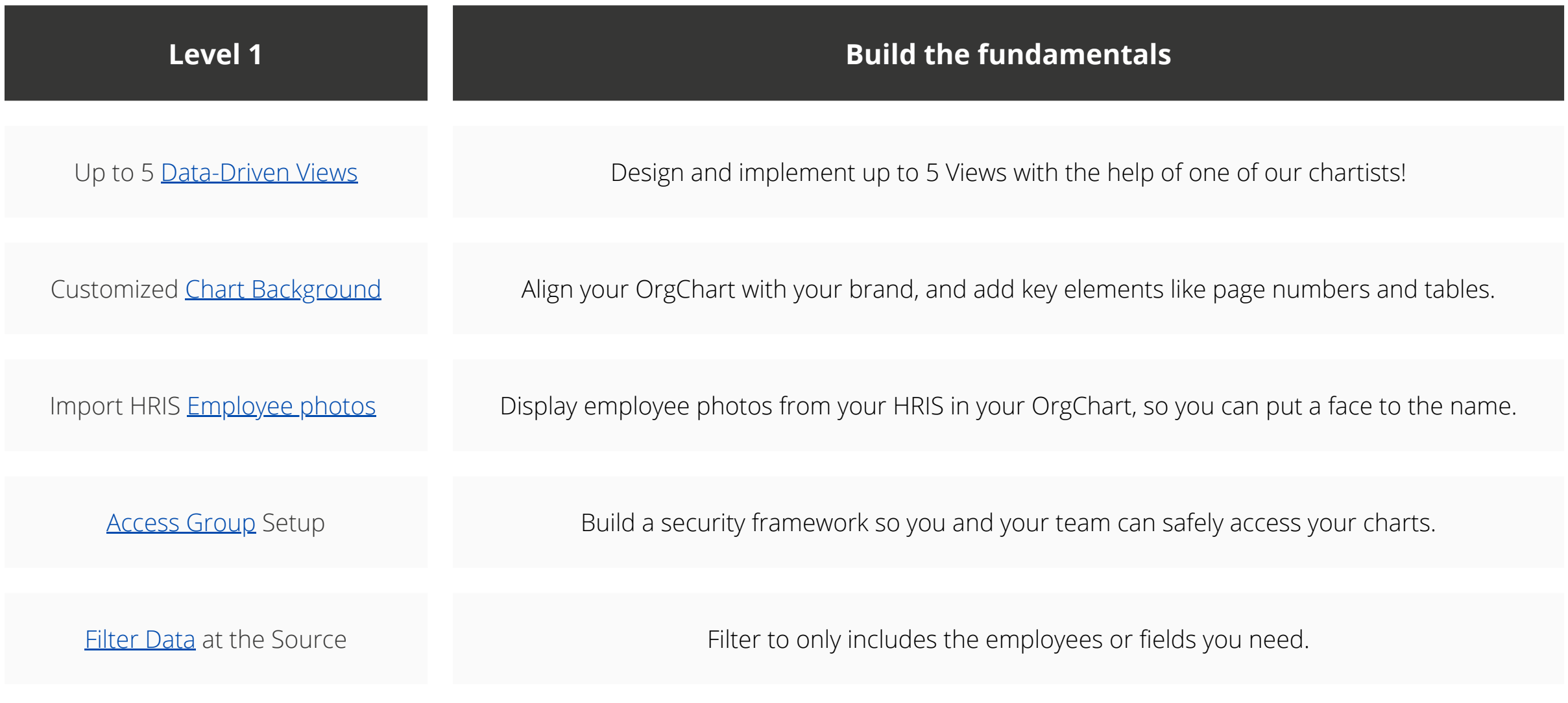

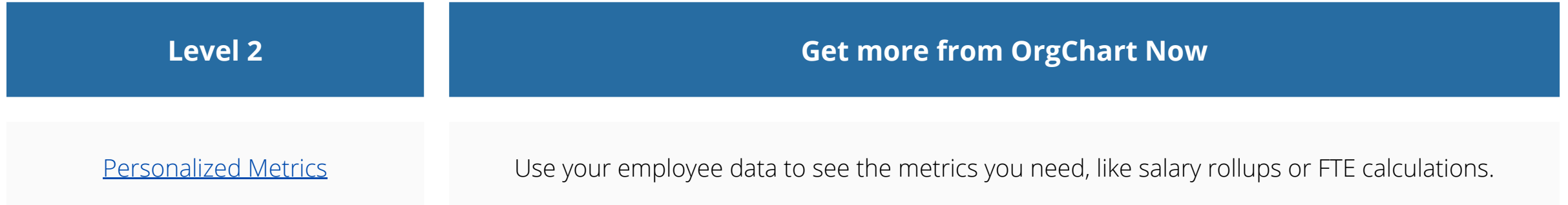

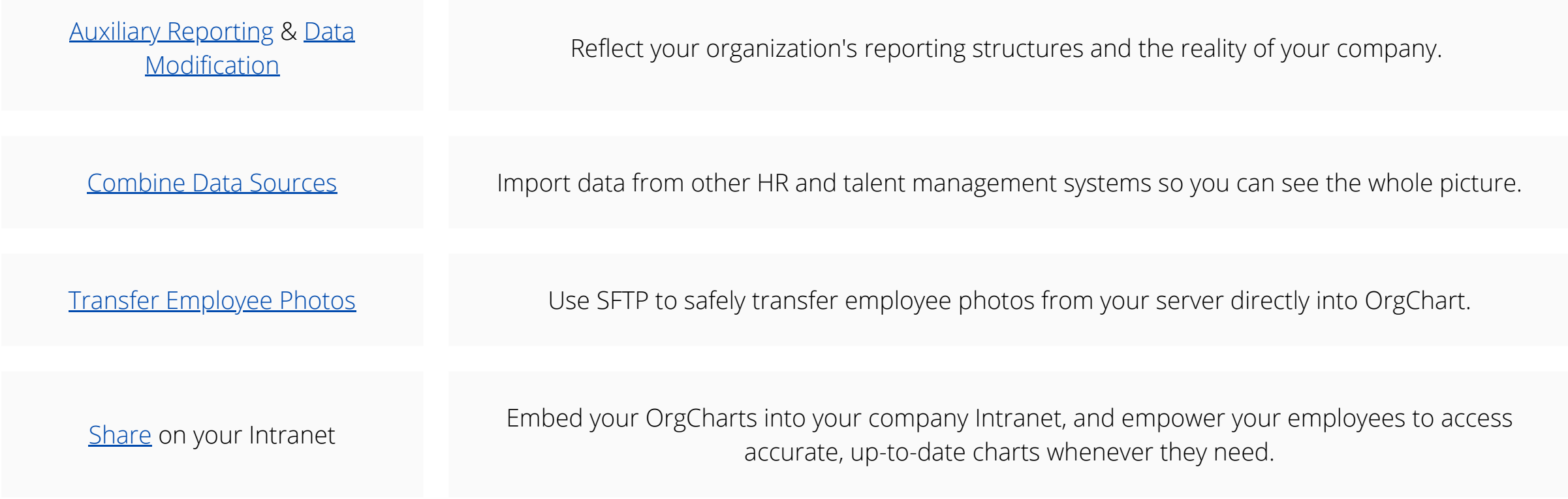

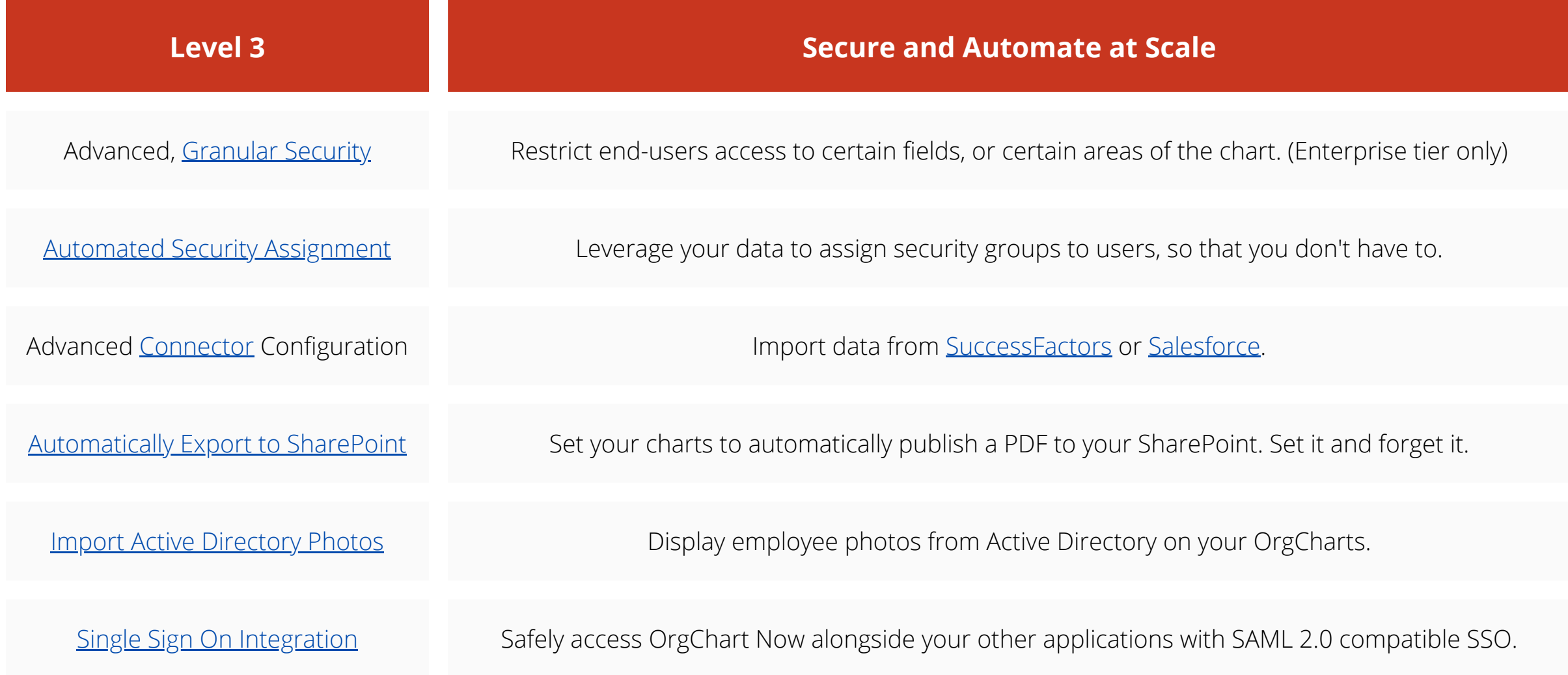

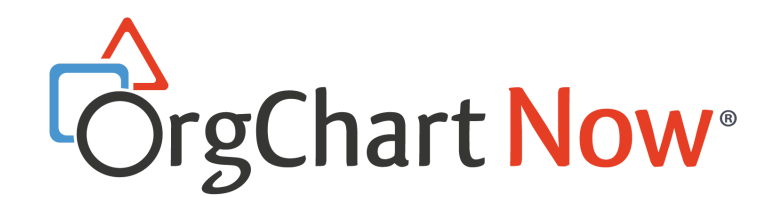

## **OrgChart Now Implementation Packages**

OrgChart Now's implementation packages are designed to get you and your staff up & running with OrgChart Now quickly and easily. Refer to the table below to choose the implementation package that's right for you. In each package, you'll be assisted by our OrgChart Experts to set up your charts and configure your settings.

You'll need to make sure to make sure that you and your staff are available to meet with us and can access the systems needed for the integrations we'll set up. Let's get charted!

© 2022 OfficeWork Software, LLC